# **1Z0-432Q&As**

Oracle Real Application Clusters 12c Essentials

### **Pass Oracle 1Z0-432 Exam with 100% Guarantee**

Free Download Real Questions & Answers **PDF** and **VCE** file from:

**https://www.leads4pass.com/1z0-432.html**

100% Passing Guarantee 100% Money Back Assurance

Following Questions and Answers are all new published by Oracle Official Exam Center

**C** Instant Download After Purchase

**83 100% Money Back Guarantee** 

365 Days Free Update

**Leads4Pass** 

800,000+ Satisfied Customers

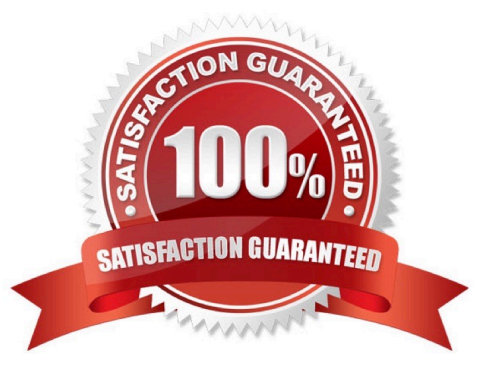

## **Leads4Pass**

#### **QUESTION 1**

In an advanced Grid Infrastructure lnstallation, you can optionally configure Grid Naming Service (GNS). In which two cases must you configure the GNS?

- A. You configured a dedicated network for Automatic Storage Management (ASM)
- B. You decided to configure a Flex Cluster
- C. You decided to configure a Standard Cluster
- D. You decided to use 1Pv6 addresses in client connections
- E. You use Dynamic Host Configuration Protocol (DHCP) to assign IP addresses to cluster nodes

Correct Answer: BE

#### **QUESTION 2**

Which is the correct syntax to create an asmlib disk?

- DISK1 = asmlib disk name /dev/sdb1 = first device partition/dev/sdb = device name
- A. /usr/sbin/oracleasm add disk DISK1 /dev/sdfa
- B. /usr/sbin/oracleasm createdisk DISK1 /dev/sdb1
- C. /usr/sbin/oracleasm createdisk DISK1 /dev/sdb
- D. /usr/sbin/oracleasm map DISK1 /dev/sdb

Correct Answer: B

#### **QUESTION 3**

Which command can be used to create an Oracle ACFS file system resource?

- A. crsct1 create resource -t filesystem -f /dev/asm/ -m /
- B. srvct1 add filesystem -m / -d /dev/asm/
- C. asmcmd fscreate - resource ACFS mount / -- file/dev/asm/
- D. srvct1 create resource -fs/dev/asm/ -mount /
- E. SQL > alter system add filesystemdevice =  $\dot{ }$  /dev/asm/\\'mount\_dir =  $\dot{ }$  /\\';

Correct Answer: B

## **Leads4Pass**

#### **QUESTION 4**

Identify two correct statements about stopping instances and Oracle RAC databases

A. To shut down an Oracle RAC database completely, you must shut down every instance that has the database open or mounted.

B. After a NORMAL or IMMEDIATE shutdown, instance recovery is required

C. srvctl stop instance shuts down the Oracle RAC database.

D. crsctl stop crs stops the stack on the node, including the database instance.

Correct Answer: AD

#### **QUESTION 5**

You are tasked with managing an Oracle RAC 12cR1 installation, which is using Oracle Flex Cluster.

While analyzing the installation you realize that racdbnode2 should be configured as a Leaf node instead

of a Hub node.

Which commands must you use to determine the cluster node type (role) of racdbnode2 and change the

role to Leaf node of the same node?

A. [GRID]>srvct1 config vip -node racdbnode2[GRID]>crsct1 get node role config#Change to root#u password: XXXX[GRID]>crsct1 config -i node role leaf

B. [GRID]>srvct1 config vip -node racdbnode2[GRID]>crsct1 get node role config[GRID]>crsct1 set node role leaf[GRID]>crsct1 stop crs[GRID]>crsct1 start crs

C. [GRID]>srvct1 config vip -node racdbnode2[GRID]>crsct1 get node role config#Change to root#u password: XXXX[GRID]>crsct1 set node role leaf[GRID]>crsct1 stop crs[GRID]>crsct1 start crs

D. [GRID]>srvct1 set vip -node racdbnode2[GRID]>crsct1 modify node role config#Change to root#u

password: XXXX

[GRID]>crsct1 set node role leaf

[GRID]>crsct1 restart crs

Correct Answer: C

[Latest 1Z0-432 Dumps](https://www.leads4pass.com/1z0-432.html) [1Z0-432 Practice Test](https://www.leads4pass.com/1z0-432.html) [1Z0-432 Exam Questions](https://www.leads4pass.com/1z0-432.html)